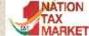

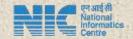

# E-INVOICE SYSTEM -HIGHLIGHTS

**National Informatics Centre** 

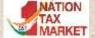

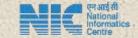

### **About National Informatics Centre**

- National Informatics Centre (NIC) is government organisation under Ministry of Electronics and IT, Gol
- NIC's focus is on Citizen Centric Services
- NIC is providing the state-of-art technology solution to the e-governance projects of state and centre governments
- NIC is has NICNET, Wide Area Network covering the PAN India
- NIC projects for tax departments
  - Customs
  - VAT, PT, Sales Tax, etc.
  - E-way Bill Project under GST
  - Now, E-Invoicing System

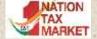

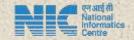

# E-Way Bill Project

- E-Way Bill is for movement of goods, having value more than Rs. 50,000, from one place to another
- E-way Bill Project under GST started for PAN India from April 2018
- Daily, on Average 22 Lakh E-Way Bills are generated on the portal
- More than 12 lakh tax payers are using every month on this portal to generate e-Way Bill
- As of now, more than 130 Crores E-Way Bills are generated in last 28 months
- E-Way Bill is linked with E-Invoicing System

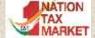

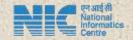

## What & Why of E Invoice

- It is the process of registration of generated invoice on a Government notified portal
- Unique Invoice Reference Number (IRN) obtained as a result of registration
- Signed Invoice, signed by the Invoice Registration (IRP) Portal
- Verifiable Authencity and Integrity of content
- Standardized, Interoperable and Digitized Invoices
- Integrated E Invoice and E Way Bill operations
- Incremental filing of GSTR1
- Part of existing business processes

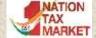

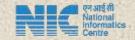

# Eligibility

- The business entities having > 500 Cr. turn over in a financial year have to register the Invoices from 1<sup>st</sup> October 2020
- Turnover considered for the PAN Aggregate of all GSTINs based on same PAN
- Exemptions
  - SEZ Units, and others as per notifications
- Invoices of all B2B and Exports transactions to be registered

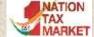

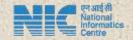

### **E-Invoice Related Points**

IRN Generators
-SUPPLIER / SELLER
-E-COM. OPERATOR

Types of Documents
-INVOICE
-CREDIT NOTE
-DEBIT NOTE

Types of Transactions
-B2B including B2G
-Export all types

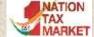

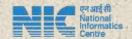

## IRN Request and Response

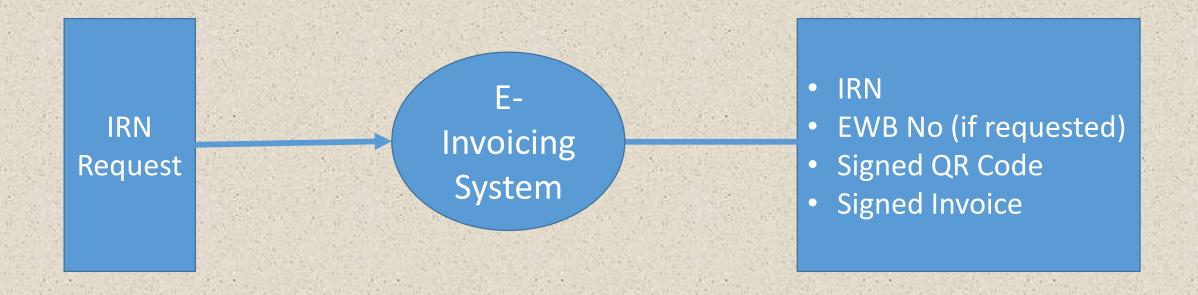

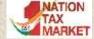

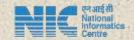

### QR Code

- GSTIN of supplier
- GSTIN of Recipient
- Invoice number as given by Supplier
- Date of generation of invoice
- Invoice value (taxable value and gross tax)
- Number of line items.
- HSN Code of main item (the line item having highest taxable value)
- Unique Invoice Reference Number (hash)

Mandatory to print QR code on Invoice

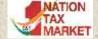

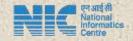

## Modes of e-invoice generation

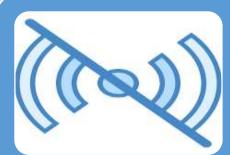

Offline Facility - Bulk Upload Tool

In this, tax payer prepare and upload the file containing the multiple IRN requests and e-invoicing system will process each one of them and return the IRN for all as applicable

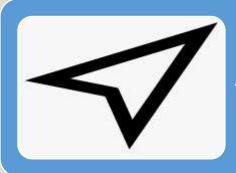

Direct API integration

This is direct method of tax payer system requesting for IRN and e-invoicing system will return the IRN

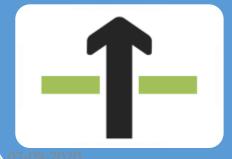

API Integration through GSP

In this case, the tax payer system will route the request for IRN through GSP and e-invoicing system will return IRN

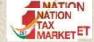

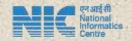

### Validations for IRN

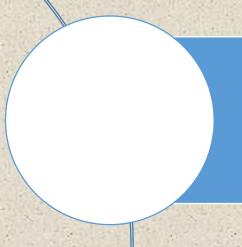

API Sandbox portal lists out all types of validation to be carried out before sending the IRN request

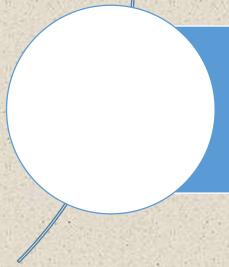

B2C transactions are not accepted by the e-invoicing system. The access to tax payer will be blocked, if continuous requests with B2C transactions are fired.

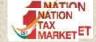

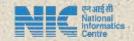

### Cancellation of IRN

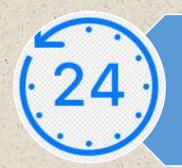

IRN generated on the portal can be cancelled within 24 hours

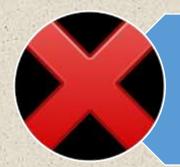

IRN cannot be cancelled, if valid E-Way
Bill exists for that IRN

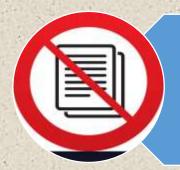

Once e-Invoice (IRN) is cancelled, then one more IRN cannot be generated on same Invoice Number

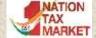

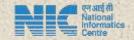

## E Invoice & E Way Bill

- On production environment, E Invoice System and E Way Bill System are seamlessly integrated
- The Credentials of E Way Bill System work on E Invoice System
- E Way Bill can be generated as part of generation of IRN itself or by using the IRN as reference or by calling E Way Bill APIs separately
- Only Part A or the E Way Bill can be generated
- Further operations on E Way Bills can be performed on the E Way Bill System
- On sandbox, both are different systems, however cancellation of EWB is integrated with E Invoice to enable cancellation of E Invoice

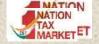

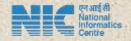

## **General Points**

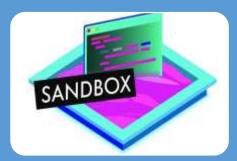

APIs for testing are made available on sandbox on 05.08.2020

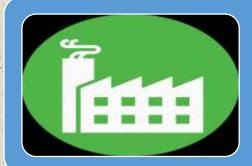

APIs will be available on Production by 15.08.2020

• On Production, the same API credentials can be used for both E-Invoice and E-Way Bill

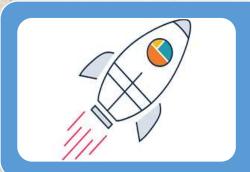

LIVE - IRN generation to start from 01.10.2020

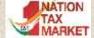

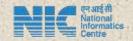

# API DEVELOPER PORTAL & ONLINE SANDBOX TEST CLIENT

https://einv-apisandbox.nic.in

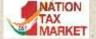

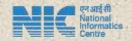

# Introduction to E Invoice Developer Portal

- All information required for ERP and Financial Accounting Software developers to integrate e-Invoicing System through API
- Registration for testing the APIs on Sandbox environment
- General Information like Introduction, Overview, Benefits, Onboarding procedure, best practices, FAQs etc.
- Announcements on latest developments etc.
- API Documentation including specifications, Sample payloads, JSON schemas, Validation details etc.
- Master lists, Sample Codes etc.
- Online API Testing Tool

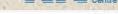

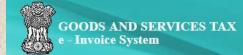

#### e - Invoice API Developer's Portal

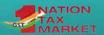

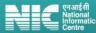

Home

NATION TAX

**API Overview** 

On-Boarding

**API Credentials** 

**Best Practices** 

Release Notes

Payloads

FAQS

Sample JSONs

Login

#### Notes" for details. Please click on "Login" for Registration

| 10 August 2020                                  |  |
|-------------------------------------------------|--|
| Updated Test Summary report format is available |  |
| in <u>"On-Boarding"</u> page.                   |  |

| esou | rces |
|------|------|

- ▶ IRN
- Mapping of Notified schema with API (IRN) schema
- Mapping of E way bill schema with API (IRN) schema
- Master lists
- Error List
- General Master
- Sample Code in Java
- Sample Code in C#.net

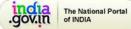

| 1 7 7 7 7 7 7 7 7 7 7 7 7 7 7 7 7 7 7 7                      | API Specifications                                                                                                    |                                                                                                    |
|--------------------------------------------------------------|----------------------------------------------------------------------------------------------------|----------------------------------------------------------------------------------------------------|
| Authentication                                               | Generate IRN                                                                                                    | Cancel IRN                                                                                                    |
| Current Version (v1.03)  Overview Payloads Sample JSONs FAQs | Current Version (v1.03) (v1.03) (v1.03 | Current Version (v1.03)  Description Supplements Supplements Suppl |
| Get E-Invoice Details  Current Version (v1.03)  Overview     | Generate e-Waybill by IRN  Current Version (v1.03)                                                                                                    | Get GSTIN Details  Current Version (v1.03)  Overview                                                                                                    |

#### E-way Bill Cancel

#### Current Version (v1.03)

Overview

Payloads

Sample JSONs

Validations

- Payloads
- Sample JSONs
- JSON Schema
- Validations
- FAQs

07-09-2020

Payloads

Sample JSONs

JSON Schema

Validations

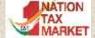

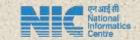

# Who can Register

- Eligible tax payers (> 500Cr TO),
  - Same PAN, Same Client Id & Secret, individual user id and password per GSTIN
- GSPs
  - Can test with GSTIN like ids
  - Can Add eligible tax payers as new accounts and share credentials
- ERPs identified by GSTN
  - Facilitate e Invoice operations like GSPs
- E Commerce Operators
  - Will register invoices on behalf of eligible tax payers

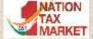

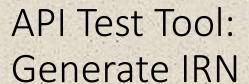

- Clicking "Sample Json" loads the sample JSON in "Payload – Plain text" text area.
- Required changes in the JSON to satisfy validations to be made.
- Clicking on "Encrypt Payload" will encrypt the payload using available SEK and populate the payload in "Payload – Encrypted" text area.
- Clicking on "Generate IRN" will post the request payload to the respective endpoint, populates the response in "Response Encrypted" text area, the encrypted response is decrypted using the SEK and populated in "Response Plain text" text area

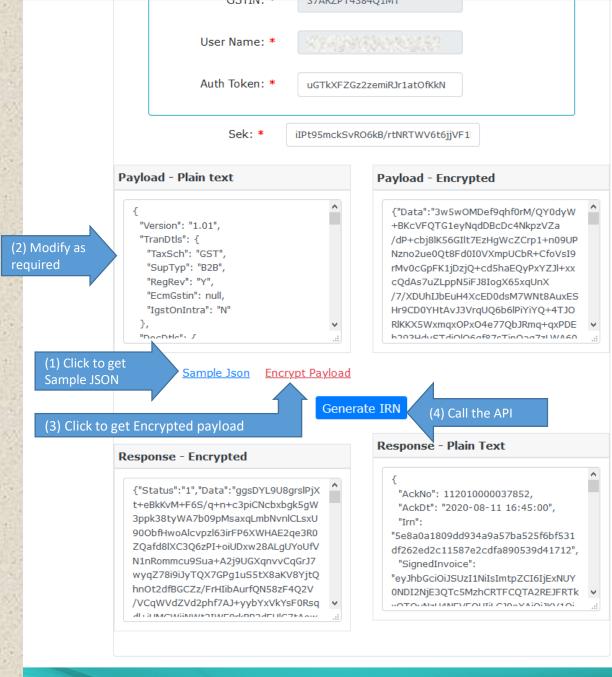

© 2020 - Powered By National Informatics Centre.

07-09-2020 API Sanbox Tool :: National Informatics Centre 18

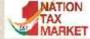

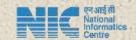

# PORTAL DEMO ....

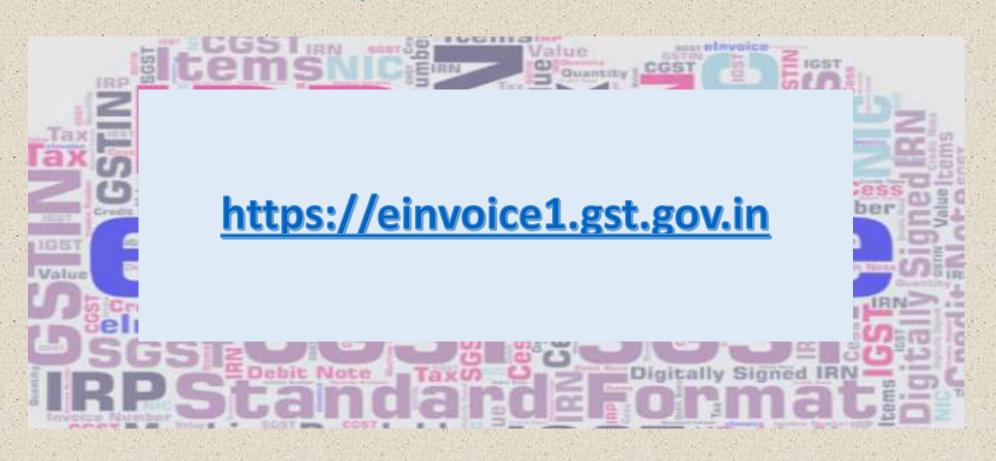

### Main Features

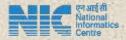

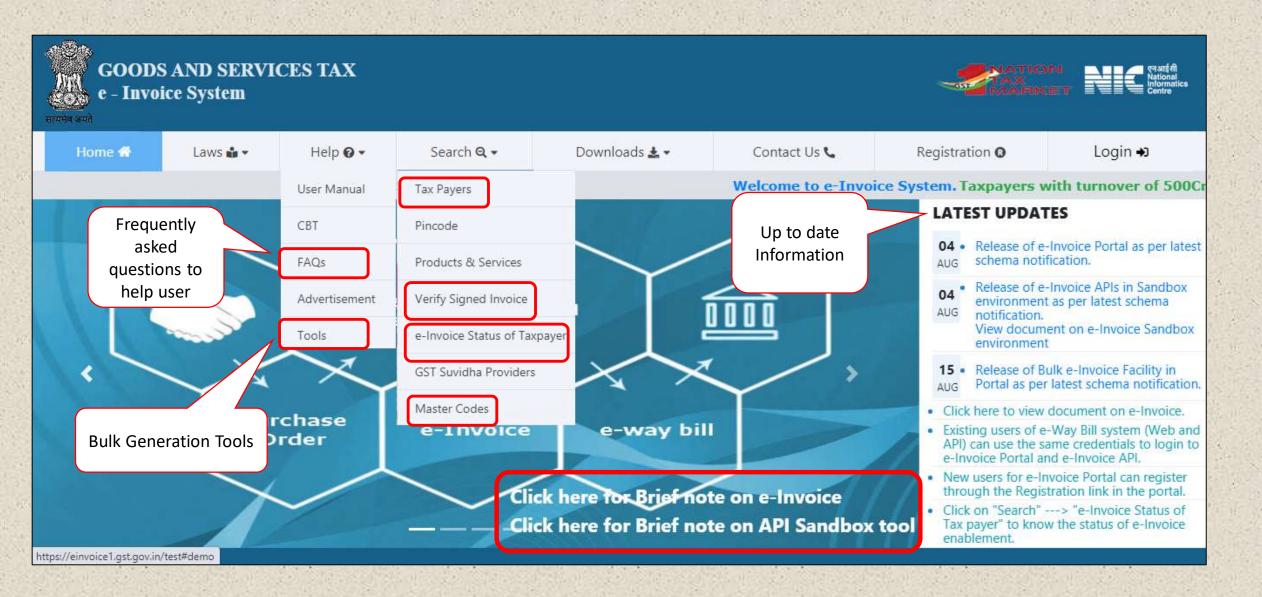

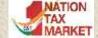

### Computer Based Tutorials & FAQs

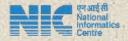

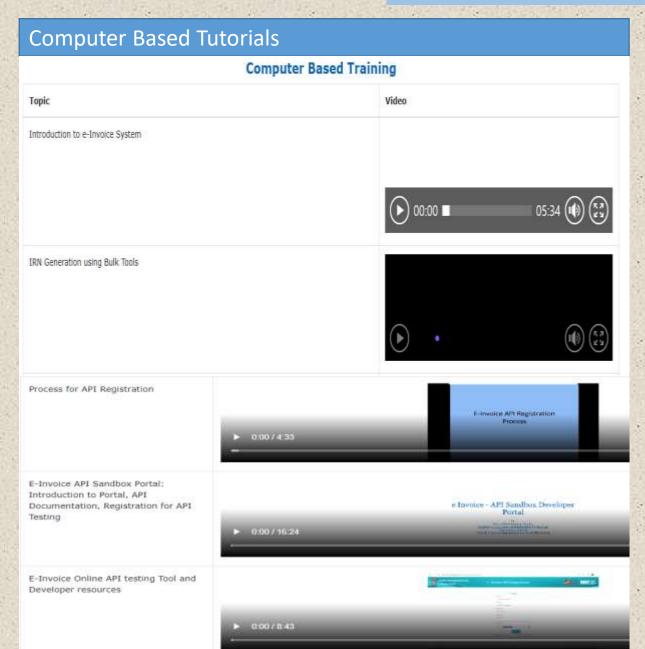

#### **FAQs** E-INVOICING SYSTEM E-Invoicing System What is e-invoicing? Registration What is the purpose of E-invoice system? Login When will the e-invoice system be implemented? Generation of IRN Who is Responsible for generating e-invoice? Signed QR What types of documents are to be reported to GST System? Cancellation of IRN What is the common portal for generation of e-invoice? **User Management** Will businesses now be required to generate e-invoices on the GST portal or the e-invoice portal? Other modes of generation of IRN How do I know the status of enablement of my GSTIN for generation of IRN? Miscellaneous

### E-Invoice Status

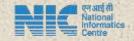

### Status of E-Invoice enablement of Taxpayer

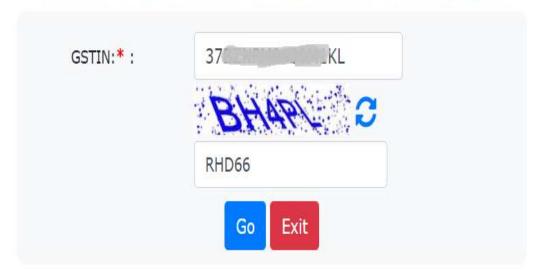

| GSTIN Details      |            |                                        |  |  |  |  |  |  |  |
|--------------------|------------|----------------------------------------|--|--|--|--|--|--|--|
| GSTIN              | Trade Name | Status                                 |  |  |  |  |  |  |  |
| 376211119 3011111L |            | E-Invoice is ENABLED for this Taxpayer |  |  |  |  |  |  |  |

### Bulk generation Tools

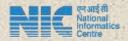

#### **Attributes**

E-Invoice Attributes, JSON Schema & Sample JSON File 🕹

#### ★ JSON Preparation Tools (Version-1.01)

E-Invoice JSON Preparation - Format A [For B2B, SEZ, Exports and Deemed Exports of e-Invoice details in one sheet] 🕹

E-Invoice JSON Preparation - Format B [For B2B, SEZ, Exports and Deemed Exports of e-invoice details in two sheets] 🕹

E-Invoice JSON Preparation - Format C [For B2B, SEZ, Exports , Deemed Exports alongwith Payment and Reference details of e-invoice in multiple sheets] 🕹

E-Invoice JSON Preparation - Format D [For B2B, SEZ, Exports , Deemed Exports alongwith Payment and Reference details of e-invoice in one sheet] 🕹

#### **西 Video**

0:00 / 9:54

### **Bulk Generation Tool**

#### Simple Bulk e-Invoice Generation Tool (Ver 1.1) -Format A

Welcome to the Simple Bulk e-Invoice generation tool - Form A. There are 4 types of Formats for preparation of e-invoice reques formats have been made as per the requirements of different classes of tax payers and transactions. To know about other formats worksheet.

Using the Format-A tool, one can prepare the JSON file to upload the large number of e-Invoices in one go to the NIC - Invoice Re a simple tool which can be used by taxpayers who have invoices dealing with B2B,SEZ, Export or Deemed Export category. **This to JSON file for transactions with mandatory fields using one worksheet**. That is, the invoice details alongwith item details ha columns in one worksheet for these kind of transactions.

This tool enables the tax payers to prepare the bulk requests in two methods.

- Cut and paste the e-Invoice requests as per the excel sheet format, from his automated system.
- Enter all the requests one-by-one in the format and keep it ready.

After entering the requests for e-Invoice in the sheet, one can get it validated for the correctness of the data format and some of "Validate" Button. After successfully validating the data, he/she can click the 'Prepare JSON' button to generate the JSON file. Afte he/she has to login to the E-Invoice portal and upload the file for processing. After processing, the system provides the table with messages, if any. Now, he can cut and paste these details and use as per his requirements. You can go to the Sample e-Invoice st prepare the e-invoice requests.

One can also go to the 'FAQ' sheet to get the clarifications.

One can see the FORMATS A,B,C,D worksheet to understand the four types of format that can be used for JSON preparation.

Format A is a simple format of the tool where all the Invoice details can be entered in one sheet .

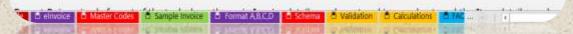

#### E-Invoice JSON ATTRIBUTES - Version (1.01)

| Available in<br>Bulk Tool |                 | Item Description                        | JSON Element            | Data Type and<br>Width | Data Format                                       |
|---------------------------|-----------------|-----------------------------------------|-------------------------|------------------------|---------------------------------------------------|
|                           | Header Details  | : This section has Tax Scheme, Version  | , Invoice Reference No. |                        |                                                   |
| Format A, B,<br>C, D      | 1               | Version                                 | Version                 | String(6)              |                                                   |
|                           | Transaction Det | tails: This section has Transaction det | alls                    |                        |                                                   |
| Format A, E.              | 2               | Tax Scheme                              | TranDtls,TaxSch         | String(10)             | lace service comme                                |
| C, D                      | 3               | Transaction Category                    | TranDtIs,SupTyp         | String(10)             | B2B ,SEZWP , SEZWOP,<br>EXP<br>WP , EXPWOP , DEXP |
|                           | 4               | Whether Reverse Charge                  | TranDtls,RegRev         | String (1)             | Y-Yes / N -No                                     |
|                           | 5               | GSTIN of E-Commerce operator            | TranDtls.EcmGstin       | String(15)             |                                                   |
|                           | 6               | IGST on Intra                           | TranDtls.IgstOnIntra    | String(1)              | Y-Yes / N -No                                     |

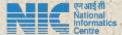

|                      |                                                                      |                           | Seller GSTIN Details                                 |                    |                                                             |                           |
|----------------------|----------------------------------------------------------------------|---------------------------|------------------------------------------------------|--------------------|-------------------------------------------------------------|---------------------------|
|                      | details entered here are co                                          |                           | tion of JSON File.                                   |                    |                                                             |                           |
| ema Validation is do | one , Other Validations will be in                                   | mplemented gradually      |                                                      |                    |                                                             |                           |
| ller GSTIN : *       | 3782NPW9430W1XL                                                      | Legal Name√               | SRI LAKSHMI INQUSTRIAL PVT                           | Trade Name:        | SRI LAKSHMI INDUSTRIAL P                                    | ndicates Mandatory Fields |
| ller Address 1:*     | #124 NETHAJI STREET                                                  | Seller Address 2 :        | GANDHI NAGAR                                         | Seller Location: * | KURNOOL                                                     |                           |
| ite: *               | ANDHRA PRADESH •                                                     | Pin Code ; *              | 518001                                               | Phone Number:      | 9030457736                                                  |                           |
| rail ld:             | lakshmi@gmail.com                                                    |                           |                                                      |                    |                                                             |                           |
|                      |                                                                      |                           |                                                      |                    |                                                             |                           |
|                      |                                                                      |                           | Des Els Datails                                      |                    |                                                             |                           |
| an The Bridge Wall   | to will hade to enchanging the te                                    |                           | Profile Details                                      | and-               |                                                             |                           |
|                      |                                                                      |                           | Profile Details showing the columns in the invoke di | tals,              |                                                             |                           |
|                      | is will help in customizing the to<br>concise information for genera |                           |                                                      | tals,              | XXX                                                         | x()x(                     |
| reby, gathering the  |                                                                      | ting ISON file.           |                                                      | S CONT.            | von Mys ar skil forestap                                    | X X                       |
| reby, gathering the  | concise information for genera                                       | ting ISON file.           | showing the columns in the invoice di                | Plei stituri alimi | ulom ad su ar seu libere de p<br>matim se trubbet a lieg se | * *<br>* *<br>* *         |
| reby, gathering the  | concise information for genera                                       | ong ISON file.<br>narges? | showing the columns in the invoice di                | Plei stituri alimi | endar de brockela fejde                                     | * X<br>* X<br>* X<br>* X  |

#### E-Invoice VALIDATIONS

#### Validations in e-Invoicing System

- 1. E-Invoice request JSON data has to be validated as per the e-Invoice JSON Schema given in the notification.
- 2. Version of the Schema is mandatory and should be latest as per the latest notification.
- 3. IRN should not be passed as part of the request; it is generated by the e-Invoice system and sent as response.
- 4. The following fields should have one of the values given in the master codes.
- o Supply Type of Transaction
- o Document Type
- 5. The category of transaction of 'Business to Consumer (B2C)' invoices will not be considered and hence the API interface should not request for IRN for these transactions.
- Document number should not be starting with 0, / and -. Also, alphabets in document number should not have alphabets in lower cases. If so, then request is rejected.

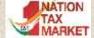

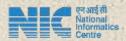

|                       |                   |                 |                  |                    |                     | E                               | -Inv           | oice                    | Sys                    | tem         | ļ               | Valid          | ate                 |                   | ا                | Prepar                | e JSOI            | N      |                                   |               |          |          |
|-----------------------|-------------------|-----------------|------------------|--------------------|---------------------|---------------------------------|----------------|-------------------------|------------------------|-------------|-----------------|----------------|---------------------|-------------------|------------------|-----------------------|-------------------|--------|-----------------------------------|---------------|----------|----------|
|                       |                   |                 |                  |                    | Document            | Details                         |                |                         |                        |             | - A             | Buyer Deta     | İs                  |                   |                  |                       |                   |        |                                   |               |          |          |
| Supply Type<br>Code * | Reverse<br>Charge | e-Comm<br>GSTIN | lgst On<br>Intra | Document<br>Type * | Document<br>Number* | Document Date<br>(DD/MM/YYYY) * | Buyer<br>GSTN* | Buyer<br>Legal<br>Name* | Buyer<br>Trade<br>Name | Buyer POS 1 | Buyer<br>Addr1* | Buyer<br>Addr2 | Bayer<br>Location * | Buyer Pin<br>Code | Buyer<br>State * | Bujer Phane<br>Number | Buyer<br>Email Id | SINa." | Product<br>Description Is_Service | e* HSN code ' | Bar code | Quentity |
| 2B                    | No                |                 | No               | Tax Invol          | GRTY-4400:          | 13/08/2020                      | OBBZNPM        | YARSHA                  | VARSHA                 | PLINIAS     | NO 123          | AMEERPE        | PUNUAB              | 147118            | PUNUAB           | 9066517875            | varsha123         | 1      | ARTICLES FO No                    | 39231000      |          | 150      |
| 28                    | No                |                 | No               | Tax invoid         | GRTY-4400           | 213/08/2020                     | 038ZNPM        | VARSHA                  | VARSHA                 | PUNUAS      | NO 123          | AMEERPE        | PUNIAB              | 140118            | PUNUAB           | 9066517875            | varsha123         | 1      | ARTICLES FO No                    | 39231000      |          | 150      |
| 18                    | No                |                 | No               | Tax Invoice        | GRTY-4400           | 313/08/2020                     | 038ZNPM        | YARSHA                  | VARSHA                 | PUNIAS      | NO 123          | AMEERPE        | PUNUAB              | 147118            | PUNUAB           | 9066517875            | varsha129         | 1      | ARTICLES FO No                    | 39231000      |          | 150      |
| 18                    | No                |                 | No               | Tax Invoic         | GRTY-4400           | 113/08/2020                     | 038ZNPM        | VARSHA                  | VARSHA                 | PUNUAS      | NO 123          | AMEERPE        | PUNJAB              | 147118            | PUNUAB           | 9066517875            | varsha123         | 1      | ARTICLES FO No                    | 39231000      |          | 150      |
| B                     | No                |                 | No               | Taxinvoi           | GRTY-4400:          | 513/08/2020                     | 038ZNPM        | YARSHA                  | VARSHA                 | PUNUAS      | NO 123          | AMEERPE        | PUNUAB              | 147118            | PUNUAB           | 9066517875            | varsha123         | 1      | ARTICLES FO No                    | 39231000      |          | 150      |
| 18                    | No                |                 | No               | Tax Invoic         | GRTY-4400           | 513/08/2020                     | 038ZNPM        | VARSHA                  | VARSHA                 | PUNUAS      | NO 123          | AMEERPE        | PUNIAB              | 147118            | PUNUAB           | 9066517875            | varsha123         | 1      | ARTICLES FO No                    | 39231000      |          | 150      |
| 28                    | No                |                 | No               | Tax Invoic         | GRTY-4400           | 713/08/2020                     | OBBZNPM        | VARSHA                  | VARSHA                 | PUNUAS      | NO 123          | AMEERPE        | PUNUAB              | 147118            | PUNUAB           | 9066517875            | varsha129         | 1      | ARTICLES FO No                    | 39231000      |          | 150      |
| 18                    | No                |                 | No               | Tax Invoid         | GRTY-4400           | 13/08/2020                      | COBZNAM        | VARSHA                  | VARSHA                 | PUNIAS      | NO 123          | AMEERPE        | PUNJAB              | 147118            | PUNUAB           | 9066517875            | varsha123         | 1      | ARTICLES FO No                    | 39231000      |          | 150      |
| 18                    | No                |                 | No               | Tax Invoic         | GRTY-44005          | 13/08/2020                      | OBBZNPM        | VARSHA                  | VARSHA                 | PUNIAS      | NO 123          | AMEERPE        | PUNUAB              | 140118            | PUNUAB           | 9066517875            | varsha129         | 1      | ARTICLES FO No                    | 39231000      |          | 150      |
| 18                    | No                |                 | No               | Tax Invoid         | GRTY-4400           | 13/08/2020                      | 098ZNPM        | VARSHA                  | VARSHA                 | PUNIAS      | NO 123          | AMEERPE        | PUNIAB              | 140118            | PUNUAB           | 9066517875            | varsha123         | 1      | ARTICLES FO No                    | 39231000      |          | 150      |
| 28                    | No                |                 | No               | Tax Invoic         | GRTY-4401           | 113/08/2020                     | 088211916      | VARSHA                  | VARSHA                 | PUNUAS      | NO 123          | AMEERAE        | PUNUAB              | 140118            | PUNUAB           | 9066517875            | varsha123         | 1      | ARTICLES FO No                    | 39231000      |          | 150      |

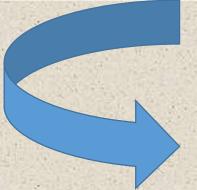

Generate JSON File

```
"Version":"1.1",
 "TranDtls":{
                "TaxSch": "GST",
                "SupTyp": "B2B",
                "IgstOnIntra": "N",
                "RegRev": "N",
                "EcmGstin":null
},
"DocDtls":{
                "Typ":"INV",
                "No": "GRTY-44001",
                "Dt": "13/08/2020"
},
"SellerDtls":{
                 "Gstin":" D702117113130M1KL",
                 "LglNm": "SRI LAKSHMI INDUSTRIAL PVT LTD",
                 "TrdNm": "SRI LAKSHMI INDUSTRIAL PVT LTD",
                "Addr1":"#124 NETHAJI STREET",
                "Addr2": "GANDHI NAGAR",
                "Loc": "KURNOOL",
                "Pin":518001,
                "Stcd":"37",
                "Ph": "9030457736",
                "Em":"lakshmi@gmail.com"
 "BuyerDtls":{
                 "Gstin": "ססטבתרווידים L",
                 "LglNm": "VARSHA",
                "TrdNm": "VARSHA",
                "Pos":"03",
                "Addr1": "NO 123",
                "Addr2": "AMEERPET",
                "Loc": "PUNJAB",
                "Pin":140118,
                "Stcd":"03",
                "Ph": "9066517875",
                "Em": "varsha123@gmail.com"
```

### Registration and Login

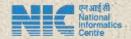

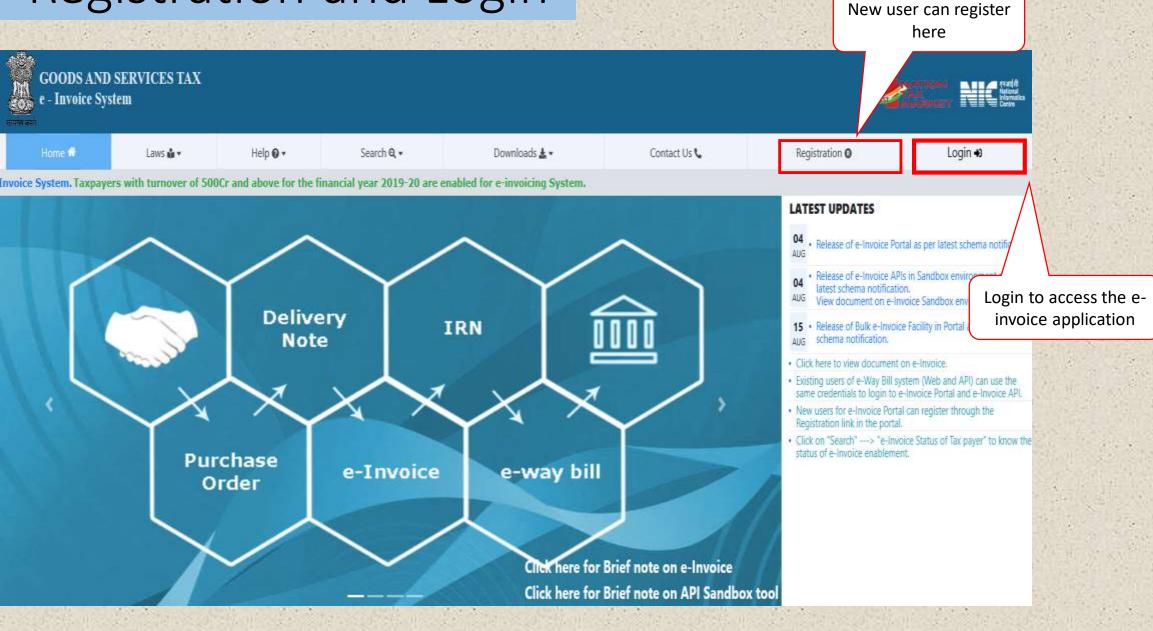

### Registration

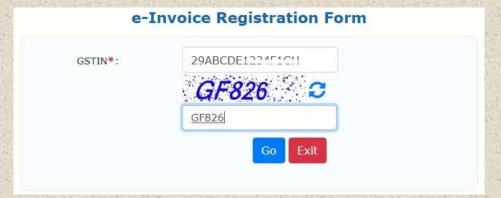

Click here to update or change the details, if required

> Enter the OTP received.

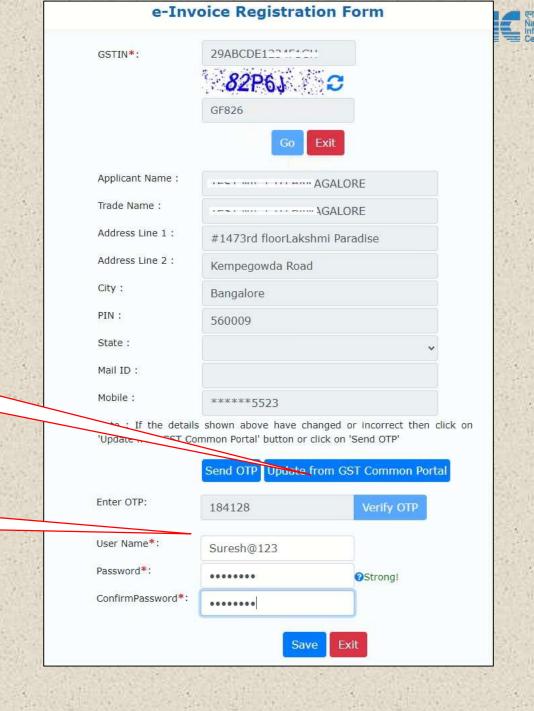

### Login

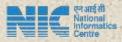

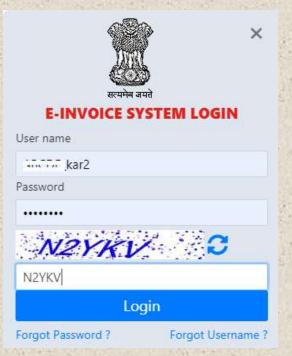

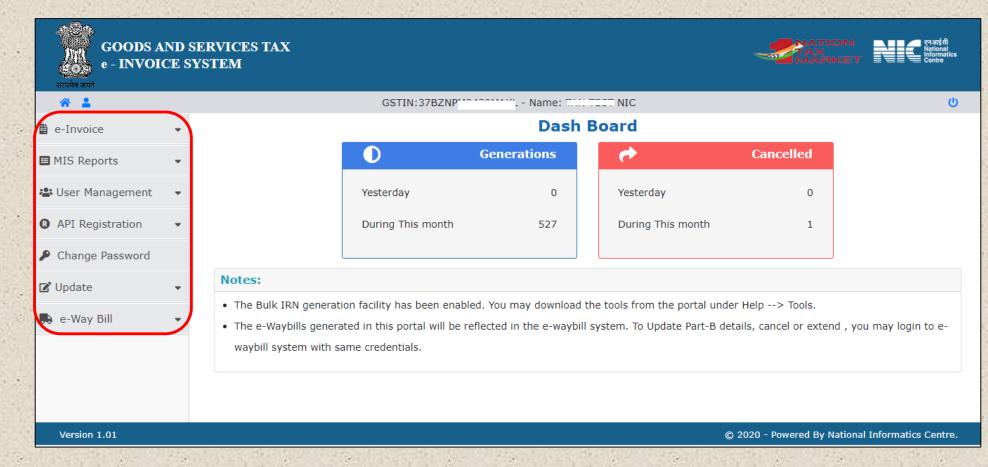

### **Bulk generation of IRN**

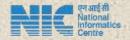

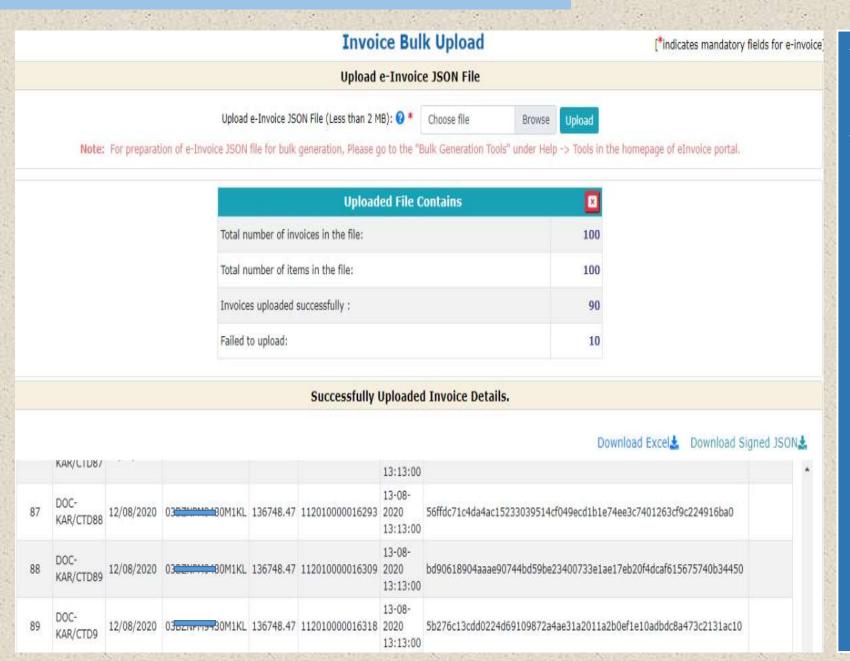

- ❖ Maximum size of file : 2MB
- Incorrect invoices will be returned with error codes

### **Print e-Invoice**

#### e-Invoice Print

Based On: O Ack No.

e-Invoice Print based on either Ack No. or IRN.

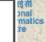

#### e-Invoice System

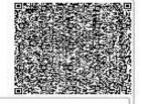

1.e-Invoice Details

IRN: 86d7fb40cd9dc34a0df16f586f627bc9d6 Ack. No f9c9ede3e4b213fc3f0d56f33c0a89

: 15100044593

Ack. Date

:30-06-2020 11:19:00

2.Transaction Details

Category Document No : DOC-1234/GSTIN

Document Date : 30-06-2020 Document Type : Invoice

3.Party Details

Seller

GSTIN: 2 IBCL21234F1KA Sai Lakshmi Industries Pvt Ltd Lakshmi Paradise #147

Kempegowda Road 560009 KARNATAKA Purchaser

GSTIN: 0 SVI 7079 IZI MEHAK GENERAL STORE

#931, 1th floor ,2nd Cross,shantivana Kodigehalli sahakaranagar

GANDHINAGAR Place of Supply: HIMACHAL PRADESH

176001 HIMACHAL PRADESH 5 | 33 451 eh 12 | mail.com

#### 4. Goods Details

| SINo | Product<br>Description                                                                           | HSN<br>Code | Quantity | Unit | Unit<br>Price(Rs) | Discount(Rs) | Taxable<br>Amount(Rs) | Tax Rate<br>(GST+Cess<br> <br>State<br>Cess+Cess<br>Non.Advol) | Other<br>charges(Rs) | Total    |
|------|--------------------------------------------------------------------------------------------------|-------------|----------|------|-------------------|--------------|-----------------------|----------------------------------------------------------------|----------------------|----------|
| 1    | SALT (INCLUDING<br>TABLE SALT AND<br>DENATURED SALT)<br>AND PURE SODIUM<br>CHLORIDE              | 25010020    | 1000     | PAC  | 778.9             | 100          | 778800                | 0.10+3.00 <br>0.00+100                                         | 200                  | 803242.8 |
| 2    | NATURAL GRAPHITE - IN POWDER OR IN FLAKES: GRAPHITE, CRYSTALLINE                                 | 25041010    | 500      | вох  | 99.99             | 50           | 49945                 | 0.25+5.00(                                                     | 200                  | 52867.11 |
| 3    | OIL-CAKE AND<br>OTHER SOLID<br>RESIDUES,<br>WHETHER OR NOT<br>GROUND OR IN THE<br>FORM OFPELLETS | 23069015    | 250      | CAN  | 450               | 40           | 112460                | 0.50+11.00 <br>0.00+100                                        | 200                  | 125692.9 |

SGST IGST CESS State CESS Round off Total Inv. Tax'ble Amt Amt Amt Amt Amt Amt 1465.96 981803.00

Generated By 1 2...ABC E123: IKA Print Date 1 30-06-2020 11:18:30

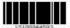

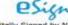

Digitally Signed by NIC-IRP on: 30-06-2020 11:19:00

### **Cancel IRN**

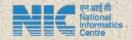

### e-Invoice Cancel

Based On: O Ack No.

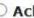

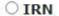

- e-Invoice System
- 1.e-Invoice Details : 13-08-2020 17:57:00 2.Transaction Details : B2B Document No : GRTY-648001 IGST on INTRA : No Document Type: Invoice Document Date: 13-08-2020 3.Party Details Seller Purchaser

Duplicate Cancel Reason: Remarks:

- ❖ IRN cannot be cancelled if EWB is generated
- ❖ IRN cannot be regenerated for the same document number

### Generate E-Way Bill

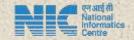

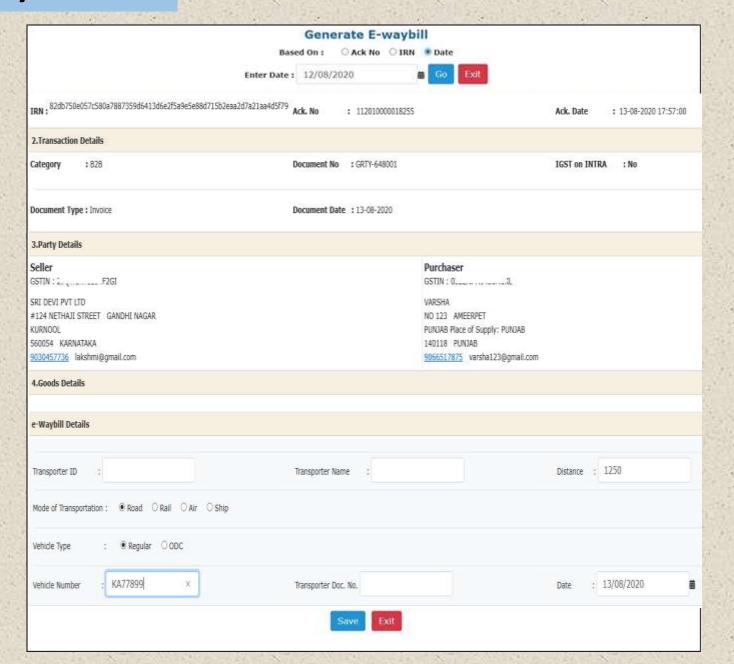

### **Print E-Way Bill**

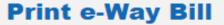

Enter e-Way Bill No. : 172407874453

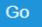

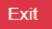

#### Print e-Way Bill

e-Way Bill

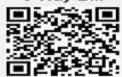

E-Way Bill No: 171240150070

E-Way Bill Date: 12-08-2020 02:49 PM

Generated By: 

Valid From: 12-08-2020 02:49 PM [12KM]

Valid Until: 13-08-2020

#### Part - A

29ABCDE123 \*\*\*\*\*\* GSTIN of Supplier

SRI LAKSHMI INDUSTRIES PVT LTD

Place of Dispatch BAI\_ SLORE KARNATAKA 560037

03BZNPM943 **GSTIN** of Recipient

WARRENT WIELDSTON KAKKAD

Place of Delivery **PUNJAB PUNJAB 140118** 

Document No. NIC12KAR/CTD8

Document Date 12-08-2020

Transaction Type: Combination of 2 & 3

Value of Goods 136658.47 HSN Code 1001-steel

Reason for Transportation **Outward-Supply** 

Transporter 03BZNPM943\*\*\*\*\*\* - \*

Part - B

| Mode | Vehicle / Trans<br>Doc No & Dt.    | From | Entered Date | Entered By       | CEWE No.<br>(If any) | Mutti Veh.info<br>(If any) |
|------|------------------------------------|------|--------------|------------------|----------------------|----------------------------|
| Road | AP01HE******/24234<br>& 12-08-2020 |      | 12-08-2020   | 29ABCDE123101011 | -                    | 5                          |

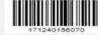

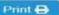

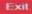

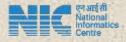

### **MIS Reports**

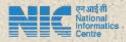

### **Generated e-Invoices**

From Date: 11/08/2020

**To Date:** 12/08/2020

Exit

e-Invoice Details

Download Result Excel

| SI. No | IRN                                                              | Ack No.          | Date                | Inv.<br>Value | Recipient<br>GSTIN | Status |
|--------|------------------------------------------------------------------|------------------|---------------------|---------------|--------------------|--------|
| 1      | b749bb88b8e93db99a760fba4b0bcad6c397ac69dadcd1de1f3056168e4831ba | 112010000002112  | 12-08-2020 11:50:00 | 30950.00      | 03BZNPM94          | ACT    |
| 2      | fd45487f74766a80350efe04daa85d34f8ecd87d1b8f774d46556ad703eeefe4 | 1120100000000453 | 12-08-2020 11:54:00 | 30950.00      | 03BZNPM94??!!!!!   | ACT    |
| 3      | 42f7bd24afdae6f32b6a889131c3589826c4edc3371543cfd43821960f1c36fe | 112010000000     | 12-08-2020 12:03:00 | 30950.00      | 03BZNPM9430M1VI    | CNL    |

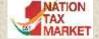

### Direct Integration

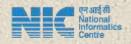

- 1. Login to the e-Invoice Portal
- Submit Application for IP Whitelisting in the Portal
- Application is scrutinized by the network team and IP is whitelisted
- 4. Creation of Client-Id and Client-Secret
- 5. Creation of Username and Password
- 6. Call the E-invoice APIs

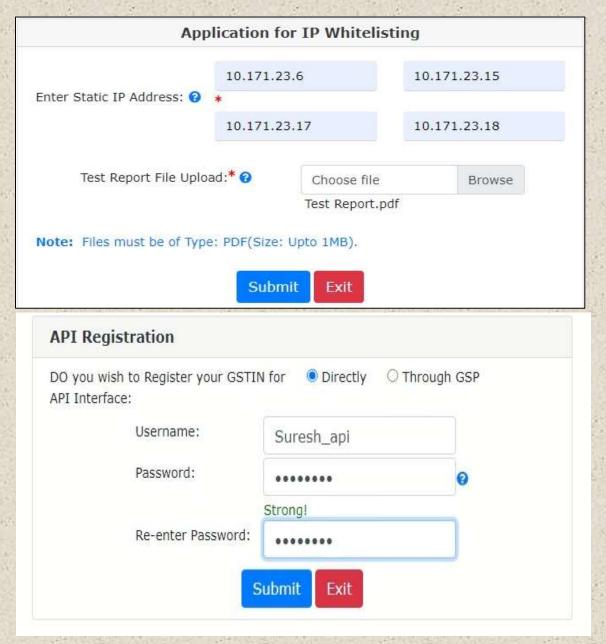

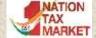

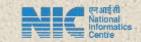

## Integration for sister concern GSTIN

- Take the Client-Id and Client-Secret from your company who has registered for API
- 2. Login to the e-Invoice Portal
- Creation of Username and Password for the sister concern GSTIN
- 4. Call the E-invoice APIs

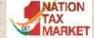

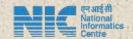

### Integration through GSP

- Login to the e-invoice portal
- Select the GSP
- Creation of username and password
- Call the e-invoice APIs

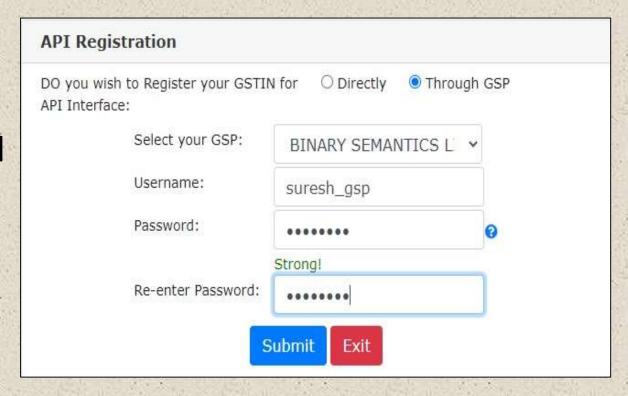

You may register with more than 1 GSP to call the API

### Tools in public domain

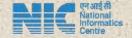

Verify e-Invoice by uploading signed JSON in portal

Verify QR Code using App which can be downloaded from the portal

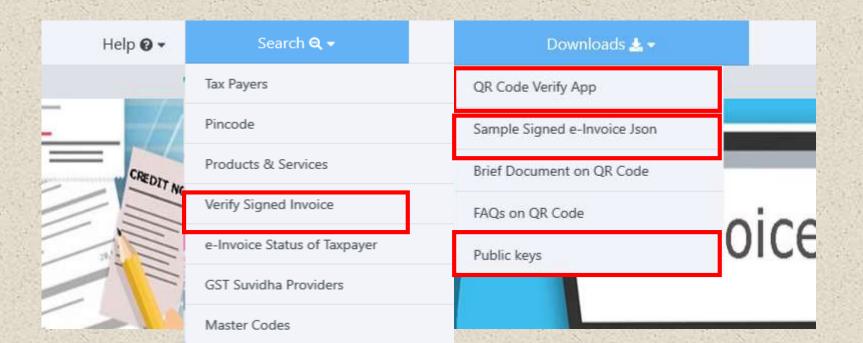

## Verify Signed Invoice

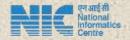

#### ✓ This is Digitally Signed Invoice

| Digital Signature Certificate Details |                      |                      |  |  |  |  |
|---------------------------------------|----------------------|----------------------|--|--|--|--|
| Issued To                             | DSC Valid From       | DSC Valid To         |  |  |  |  |
| NIC                                   | 9/12/2018 2:50:31 PM | 9/12/2020 2:50:31 PM |  |  |  |  |

### Government of India e-Invoice System

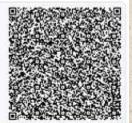

| 1.e-Invoice Details                                                   |                            |                                 |
|-----------------------------------------------------------------------|----------------------------|---------------------------------|
| IRN: afdcc32a0eaa3a054cffcd251884d3e3f4f726b75c8943e7d35fbabc82f05d8a | Ack. No : 112010000011474  | Ack. Date : 05-08-2020 22:55:00 |
| 2.Transaction Details                                                 |                            |                                 |
| Category : B2B                                                        | Document No : CTDN23456    | IGST on INTRA : No              |
| Document Type : Invoice                                               | Document Date : 05-08-2020 |                                 |

#### 3.Party Details

Seller
GSTIN: 3 9430M1KL
SRI LAKSHMI INDUSTRIAL PVT LTD
#123 . NETHAJI STREET GANDHI NAGAR
KURNOOL
S18001 ANDHRA PRADESH
9030457736 lakshmi123@gmail.com

#### Purchaser

GSTIN: 03 COMPANY OMIKL VARSHA NO 123 AMEERPET PUNJAB Place of Supply: PUNJAB

140118 PUNJAB 9066517875 varsha123@gmail.com

#### 4.Goods Details

| SINo | Product Description                             | HSN Code | Quantity | Unit | Unit Price(Rs) | Discount(Rs) | Taxable<br>Amount(Rs) | Tax Rate (GST+Cess  <br>State Cess+Cess Non.Advol) | Other<br>charges(Rs) | Total |
|------|-------------------------------------------------|----------|----------|------|----------------|--------------|-----------------------|----------------------------------------------------|----------------------|-------|
| 1    | ARTICLES FOR THE CONVEYANCE OR PACKING OF GOODS | 39231010 | 150      | BAG  | 100            | 50           | 14950                 | 5.00+5.00 <br>0.00+0                               | 100                  | 16545 |

## QR Code Verify App

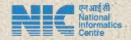

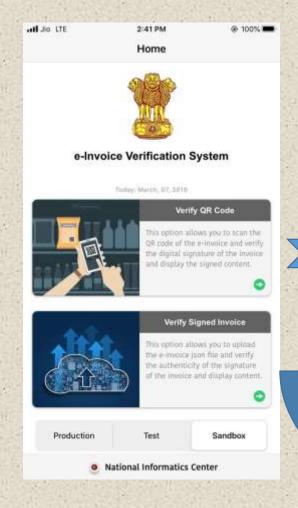

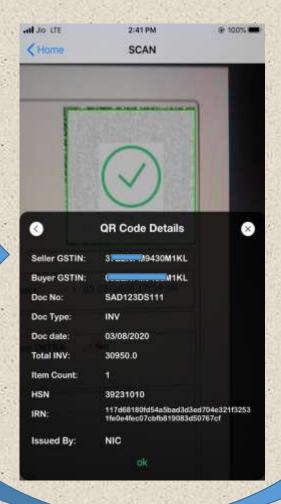

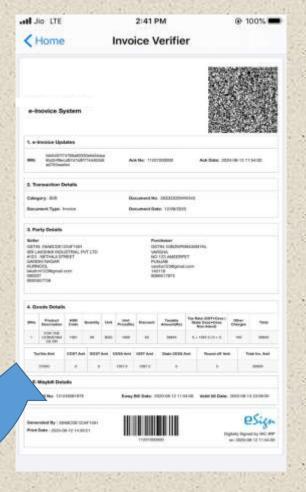

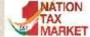

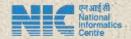

# Thank you

- support.einv.api@gov.in, support.web.api@gov.in
- https://einv-apisandbox.nic.in, https://einvoice1.gst.gov.in/

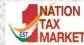

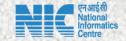

# FAQs on e-invoicing

**National Informatics Centre** 

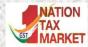

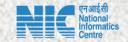

### **FAQs**

Q: In the e-invoice schema, the amount under 'other charges (item level)' is not part of taxable value. However, some charges to be shown in invoice are leviable to GST. How to mention them?

A: Such other charges (taxable) may be added as one more line item. For example, freight charges, insurance charges will have separate line entries.

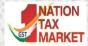

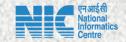

Q: In the current schema, there is no provision to report details of supplies not covered under GST, e.g. a hotel wants to give single invoice for a B2B supply where the supply includes food and beverages (leviable to GST) and Alcoholic beverages (outside GST).

A: Ideally, for items outside GST levy, separate invoice may be given. Some businesses are following this.

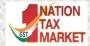

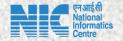

Q: What is the maximum number of line items which can be reported in an invoice?

A: The limit is kept at 1000 presently. It will be enhanced based on requirement in future. Taxpayers who are required to report more than 1000 line items may contact NIC (support.einv.api@gov.in) so that necessary enablement can be made. If it is increased beyond 1000 items, then response will be delayed because of processing time taken for that.

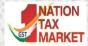

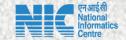

Q: In case of Credit Note and Debit Note, is there any validation with respect to referred invoice number?

A: Presently, No linkage or validation is built with original invoice values for the credit note and debit note.

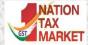

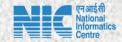

Q: Do I need to print QR Code on the invoice? If so, what shall be its size and location on the invoice copy?

While returning IRN, the IRP is also giving an IRN No, Acknowledgement No. and Date. Whether this also need to be printed while issuing invoice?

A: The QR code which comes as part of signed JSON from IRP, shall be extracted and placed on the invoice. Printing of QR code can be dene on any place on the invoice with any size, but it should be readable by standard mobile devices. QR code can not be printed on separate paper

Printing of IRN No, Acknowledgement No and Date, given by IRP, are optional and can be recorded in the ERP system for reference purpose.

Q : Do I need to print e-invoice as provided in the portal or can I have

mine one.

A: Ideal, you need to have your invoice as you are preparing. This will have your logo and terms and conditions, etc. Only you need to print the QR code on it.

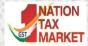

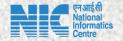

Q: Can I amend the details of a reported invoice for which IRN has already been generated?

A : Amendments are not possible, once IRN is generated on IRP. Any changes in the invoice details reported to IRP can be carried out on GST portal (while filing GSTR-1). However, these changes will be flagged to proper officer for information

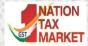

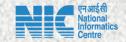

Q: Is e-invoicing applicable for supplies by notified persons to Government Departments / PSUs? Or e-invoice is applicable for B2G transactions?

A: Government Departments / PSUs might have registered as regular GSTIN or TDS GSTIN. If the transaction is with TDS authority/registration, then e-invoicing is necessary.

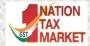

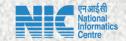

Q: Can e-commerce entities generate e-invoices on behalf of the sellers on their platforms?

A : Yes. E-Commerce Operators are allowed to generate the e-invoices on behalf of the suppliers.

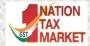

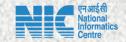

Q: Is e-invoicing voluntary, that is, can entities with aggregate turnover les than Rs. 500 Cr. Allowed to generate e-invoices from IRP, if they wish to do so?

A: No, presently, only the notified class of persons will be allowed/enabled to generate e-invoices to IRP. In phased manner, other entities will be enabled for IRN generation

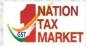

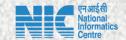

Q: In case of breakdown of internet connectivity in certain areas, will there be any relaxation for the requirement to obtain IRN?

A: The mechanism to provide relaxation in such contingent situations will be notified by government soon.

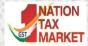

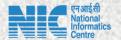

Q: TCS of Income Tax is not part of E invoice schema. Is it not required to be displayed in e-invoice? if so, how to pass these details.?

A: Clarification on this will be provided by Government soon.

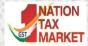

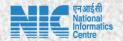

### Q: Who has to generate Reverse Charge Mechanism (RCM) invoices?

A: RCM related invoices have to be generated by the supplier, not by recipient

- In case of B2B RCM invoices, the if the supplier is notified to generate the IRN, he will do so with RC flag in it, otherwise not required.
- In case of B2C RCM invoices or self invoices, then IRN need not have to be generated

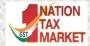

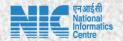

Q: Whether B2C invoices can be reported to IRP for generation of IRN?

A: Reporting B2C invoices by notified persons is not allowed currently. Printing of dynamic code on B2C invoices is not be confused with B2B reporting.

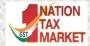

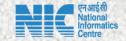

Q: How to generate the QR code of B2C invoices as per the notification?

A: There is a separate notification issued by government for QR code generation for B2C invoices. Purpose of this is for enable digital payment by consumer. That's is separate process, not rated to e-invoicing.

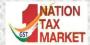

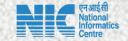

Q: Can we use the same credentials to access e-Invoice and e-Way bill production?

A: Yes, Same credentials can be used in production. If you have credential for e-way bill, then that will also work for e-invoice. Otherwise, you can register freshly and create your user credentials.

Q : On e-invoice portal, IRN generation are failing because of minor variations in calculation. What should be done?

A: Calculation validations have been improved recently with tolerance limit for each one. Now, all types of transactions will be passed through.

### Q: What is the time limit for generation of IRN

A: Previously, 24 hours time limit had been provided for generation of IRN after preparation of invoice by the tax payers.

Now, that validation has been removed based on demand of tax payers. IRN should be generated before issuing the invoice to the other party or movement of goods.

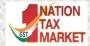

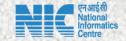

Q: The tax payers, who have crossed with aggregate Turnover of Rs 500 Crores, have not been enabled. What should they do?

A: The list of tax payers, who have been crossed with aggregate turnover of Rs. 500 Crores, have been identified by based on the turnover declared in GSTR3B for previous years.

The separate option is being provided on the portal for self-declaration by the tax payers, who have crossed with aggregate turnover of Rs. 500 Crores, to register and get enabled for e-invoicing system. It will be enabled in couple days.

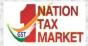

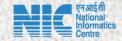

Q: The tax payers, who have crossed with aggregate Turnover of Rs 500 Crores, have not been enabled. What should they do?

A: The list of tax payers, who have been crossed with aggregate turnover of Rs 500 Crores, have been identified by based on the turnover declared in GSTR3B for previous year.

The separate option is being provided on the portal for self-declaration by the tax payers, who have crossed with aggregate turnover of Rs 500 Crores, to register and get enabled for e-invoicing system. It will be enabled in couple days.

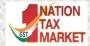

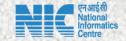

Q: Can the taxpayer is allowed to generate IRN after EWB generation.

A: Ideally, First E-invoice/IRN has to be generated and then e-way bill.

On the same line if IRN has to be cancelled, first e-way bill has to cancelled and then IRN

Q: How to generate the e-way bill through API, when I don't have the distance between source and destination PINs?

A: E-Way Bill system has distance between all the postal PINs of India. If you send the distance as ZERO, then system considers it has request for auto calculated PIN-PIN distance and uses that generates the e-way bill.